## perl: warning: Setting locale failed.

Warning is shown on remote system when user is connected using SSH (user host locale are forwarded to remote machine which doesn't support it)

```
perl: warning: Setting locale failed.
perl: warning: Please check that your locale settings:
    LANGUAGE = (unset),
    LC_ALL = (unset),
    LC_TIME = "pl_PL.UTF-8",
    LC_MONETARY = "pl_PL.UTF-8",
    LC_CTYPE = "pl_PL.UTF-8",
    LC_COLLATE = "pl_PL.UTF-8",
    LC_MEASUREMENT = "pl_PL.UTF-8",
    LC_NUMERIC = "pl_PL.UTF-8",
    LC_PAPER = ""pl_PL.",
    LANG = "C"
    are supported and installed on your system.
perl: warning: Falling back to the standard locale ("C").
```

On remote machine type:

```
locale-gen pl_PL.ISO-8859-2
locale-gen pl_PL.UTF-8
dpkg-reconfigure locales
```

## From:

https://niziak.spox.org/wiki/ - niziak.spox.org

Permanent link:

https://niziak.spox.org/wiki/linux:prepare:locale

Last update: 2020/03/07 12:28

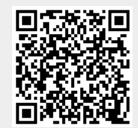